### ФЕДЕРАЛЬНОЕ ГОСУДАРСТВЕННОЕ ОБРАЗОВАТЕЛЬНОЕ БЮДЖЕТНОЕ УЧРЕЖДЕНИЕ ВЫСШЕГО ОБРАЗОВАНИЯ **ФИНАНСОВЫЙ УНИВЕРСИТЕТ ПРИ ПРАВИТЕЛЬСТВЕ РОССИЙСКОЙ ФЕДЕРАЦИИ Пензенский филиал**

**Кафедра «Менеджмент, информатика и общегуманитарные науки»**

# **Персональный менеджмент**

Методические указания по выполнению контрольной работы

Для направления подготовки 38.03.02 «Менеджмент» профиль «Управление проектами»

Пенза 2017

### *Методические указания разработал:*

Доктор экономических наук, профессор Бондаренко В.В.

**Персональный менеджмент:** методические указания по выполнению контрольной работы для студентов, обучающихся по направлению подготовки 38.03.02 «Менеджмент» профиль «Управление проектами».

© Пензенский филиал Финансового университета, 2017

#### **1. Общие положения**

Контрольная работа – важная форма изучения студентами дисциплины «Персональный менеджмент». Она является закреплением теоретических знаний по курсу.

Изучение курса «Персональный менеджмент» является обязательным для студентов, обучающихся по направлению подготовки 38.03.02 «Менеджмент» профиль «Управление проектами». Контрольная работа показывает готовность студентов квалифицированно решать теоретические и практические задачи, делать аргументированные выводы и предложения по рассматриваемым проблемам, то есть формировать практические навыки в области персонального менеджмента.

#### **2. Структура и содержание контрольной работы**

Содержание должно включать:

введение;

 основной раздел – ответы на теоретические вопросы (**не более 6 страниц**);

заключение;

список литературы;

приложения (при необходимости).

Во введении обосновываются выбор темы, ее актуальность и практическая значимость работы, ставится цель и раскрываются задачи работы. Также указываются материалы, использованные в работе.

Основной раздел работы освещает сущность, содержание и значение темы в соответствии с вариантом.

Следует привлекать статистический материал, в том числе показатели бюджетов и финансовых планов организаций. Важно дать подробный анализ цифрового материала.

В заключении последовательно и в краткой форме излагаются теоретические выводы, которые вытекают из содержания работы и носят обобщающий характер.

Список использованных источников оформляется в соответствии с принятыми стандартами и включать только те источники, которые использовались при написании контрольной работы.

Общий объем контрольной работы составляет не менее 15 листов.

#### **3. Оформление контрольной работы**

1. Контрольная работа оформляется в соответствии с ГОСТ Р 7.0.5- 2008 (Библиографическая ссылка); ГОСТ 7.32-2001 в ред. Изменения № 1 от 01.12.2005, ИУС № 12, 2005) (Отчет о научно-исследовательской работе); ГОСТ 7.1-2003 (Библиографическая запись. Библиографическое описание. Общие требования и правила составления).

2. Контрольная работа выполняется с использованием компьютера на одной стороне листа белой бумаги формата А4 через полтора интервала. Цвет шрифта должен быть черным, шрифт – Times New Roman, размер 14, полужирный шрифт не используется. Выравнивание текста – по ширине страницы.

3. Контрольную работу следует печатать, соблюдая следующие размеры полей: правое  $-10$  мм, верхнее и нижнее  $-20$  мм, левое  $-30$  мм (ГОСТ 7.32-2001, в ред. Изменения № 1 от 01.12.2005, ИУС № 12, 2005).

4. Теоретические вопросы работы должны быть пронумерованы арабскими цифрами в пределах всей работы и записываться с абзацного отступа. Слово «Вопрос N» не пишется. После номера ставится точка и пишется вопрос прописными буквами без точки в конце.

5. Вопросы и изложение теоретического материала по ним начинается с новой страницы.

6. После заголовка вопроса устанавливается интервал – одна пустая

строка.

7. Каждый абзац текста начинается с красной строки, при этом отступ составляет 5 печатных знаков от начала текста или 15 мм.

8. В тексте могут быть приведены перечисления, перед каждым из них следует ставить маркер – двоеточие. Текст после маркера начинается со строчной буквы и заканчивается точкой с запятой.

9. При необходимости нумерации перечислений могут быть использованы арабские цифры с точкой после них. При этом текст начинается со строчной буквы и заканчивается точкой. Например:

> Содержание научно-исследовательского проекта включает ряд этапов:

1. Описание фундаментальной научной области, ее достижений и открытий, используемых для решений прикладных задач.

2. Обоснование актуальности выбранной темы.

3. Постановка научных целей. Описание конкретных прикладных задач, которые должны быть решены.

4. Определение ожидаемых научных результатов и области их использования.

10. Если же в списках используются арабские цифры или строчные буквы со скобкой, то текст перечислений заканчивается точкой с запятой. Например:

Инновации должны обладать следующим свойствами:

1) научно-техническая новизна;

2) производственная применимость;

3) коммерческая реализуемость.

11. Список использованных источников следует после заключения. Источники перечисляются в алфавитном порядке и имеют сквозную нумерацию. Допускаются ссылки на интернет-ресурсы с обязательным указанием даты обращения. Год издания учебников, пособий, опубликованных статей в журналах – не ранее пятилетней давности.

12. Ссылки на использованные источники оформляются в квадратных скобках в тексте с указанием порядкового номера источника в списке. Подстрочные ссылки не допускаются. Например: [1, с. 5].

13. Графики, схемы, диаграммы располагаются непосредственно после текста, имеющего на них ссылку (выравнивание по центру страницы). Название графиков, схем, диаграмм помещается под ними, пишется без кавычек: и содержит слово Рисунок без кавычек и указание на порядковый номер рисунка, без знака №. В конце названия точка не ставится, например:

Рисунок 1 – Факторы внешней среды

Нумерация рисунков сквозная в пределах всей контрольной работы.

14. Таблицы располагаются непосредственно после текста, имеющего на них ссылку. При ссылке следует писать слово «таблица» с указанием ее номера. Таблицы нумеруются арабскими цифрами сквозной нумерацией в пределах всей работы. Название таблицы следует помещать над таблицей слева, без абзацного отступа через тире после слова «Таблица» и указания ее порядкового номера. Точка после номера и в конце названия не ставится, Выравнивание названия – по ширине. Сама таблица выравнивается по центру.

15. При переносе таблицы на следующую страницу название помещают только над первой частью, при этом нижнюю горизонтальную черту, ограничивающую первую часть таблицы, не проводят. Над другими частями также слева пишут слово «Продолжение» и указывают номер таблицы (например: Продолжение таблицы 1).

16. Если цифровые или иные данные в какой-либо строке таблицы не приводят, то в ней ставят прочерк.

17. Заголовки граф и строк таблицы следует писать с прописной буквы в единственном числе, а подзаголовки граф – со строчной буквы, если они составляют одно предложение с заголовком, или с прописной буквы, если они имеют самостоятельное значение. В конце заголовков и подзаголовков таблиц точки не ставят.

18. Рекомендуется применять 12 размер шрифта в таблице и в рисунке.

19. Таблица (рисунок) и ее название не должны находиться на разных страницах.

20. Уравнения и формулы следует выделять из текста в отдельную строку и набирать в специальном редакторе формул. Если уравнение не умещается в одну строку, то оно должно быть перенесено после знака равенства (=) или после знаков плюс (+), минус (–), умножения (х), деления (:), других математических знаков, причем знак в начале следующей строки повторяют. При переносе формулы на знаке, символизирующем операцию умножения, применяют знак «х». Пояснение значений символов и числовых коэффициентов следует приводить непосредственно под формулой в той же последовательности, в которой они даны в формуле.

21. Формулы в контрольной работе следует нумеровать порядковой нумерацией в пределах всей работы арабскими цифрами в круглых скобках в крайнем правом положении на строке. Формулы, помещаемые в приложениях, должны нумероваться отдельной нумерацией арабскими цифрами в пределах каждого приложения с добавлением перед каждой цифрой обозначения приложения, например формула (1.1). Ссылки в тексте на порядковые номера формул дают в скобках, например: в формуле (1).

22. Страницы следует нумеровать арабскими цифрами, соблюдая сквозную нумерацию по всему тексту. Номер страницы проставляют в центре нижней части листа без точки. Титульный лист включается в общую нумерацию, но номер страницы на нем не проставляют.

23. Опечатки или графические неточности в крайнем случае допускается исправлять с помощью специальных корректирующих средств черными чернилами.

24. Законченная контрольная работа подписывается студентом на титульном листе и последнем листе текста с указанием даты представления на кафедру.

#### **4. Требования к оформлению списка использованных источников**

Список возглавляют законодательные, нормативные источники и другие официальные документы в следующем порядке:

- конституции;
- кодексы;
- законы;
- указы Президента;
- постановления Правительства;
- другие нормативные акты (письма, приказы и т. д.).

Внутри каждой группы документы располагаются в хронологическом порядке. Далее список формируется в алфавитном порядке. Иностранные источники размещаются после перечня всех источников, написанных на русском языке (или переводных).

Примеры библиографического описания

Официальные документы

Конституция Российской Федерации : оф. текст. – М. : ОСЬ-89, 2000. 48 с.

Об исполнении федерального бюджета за 2003 год : федеральный закон от 4 апреля 2005 № 30-ФЗ // Собрание законодательства РФ. 2005. – № 15. Ст. 1275.

Об инвестиционном фонде Российской Федерации : постановление Правительства от 23 ноября 2005 № 694 // Собрание законодательства РФ. – № 48. Ст. 5043.

#### Книга с одним автором

Лукашин, Ю.П. Адаптивные методы краткосрочного прогнозирования временных рядов : учеб. пособие / Ю.П. Лукашин. – М. : Финансы, деньги, кредит и статистика, 2009. – 416 с.

Книга двух и трех авторов

Грибов, В.Д. Основы создания деловой репутации предприятия / В.Д.

Грибов, В.А. Кузьменко. – М. : Финансы,деньги, кредит и статистика, 2008. Книга четырех и более авторов

Теория зарубежной судебной медицины : учеб. пособие / В.Н.

Алисиевич [и др.]. – М. : Изд-во МГУ, 2010. – 40 с.

Словари и энциклопедии

Основы политологии : словарь / под ред. А. Г. Белова, П. А. Семина. – М. : Мысль, 2009. – 350 с.

Сборники

Малый бизнес: перспективы развития : сб. ст. / под ред. В.С. Ажаева. – М. : ЮНИОН, 2007. – 147 с.

Колесова, В.П. К вопросу о реформе власти / В.П. Колесова, Е.Ю. Шуткина // Вестник Алтайской академии экономики и права. – 2001. – Вып.  $5. - C. 47 - 50.$ 

Стандарты

ГОСТ Р 517721–2001. Аппаратура радиоэлектронная бытовая. Входные и выходные параметры и типы соединений. Технические требования [Текст]. – Введ. 2002–01–01. – М. : Изд-во стандартов, 2001. – IV, 27 с.

Статья из журнала

Терентьева, Т.Н. Банковские услуги: спрос и предложение / Т.Н.

Терентьева // Деньги и кредит . – 2005. – №. 12. – С. 54-57.

Электронные ресурсы. Интернет-ресурсы.

Мудрик, А.В. Воспитание в контексте социализации // Образование: исследовано в мире [Электрон. ресурс] / Рос. акад. образования. – М.: OIM.RU, 2000-2001. – Режим доступа: http://hronos.km.ru/proekty/mgu (дата обращения 12.10.2013)

О внесении изменений и дополнений в Федеральный закон «О ветеранах»: Федер. закон Рос. Федерации, 27 нояб. 2002 г., № 158-ФЗ // Консультант Плюс: Версия Проф [Электрон. ресурс] / АО «Консультант Плюс». – М., 2013

Допускается также заменить [Электронный ресурс] и Режим доступа аббревиатурой URL (унифицированный указатель ресурса):

Основные направления политики Российской Федерации в области развития инновационной системы на период до 2010 года, утвержденные Правительством РФ от 5 августа 2005 г. №2473п-П7. – URL: http://www.zonazakona.ru/law/ukaz/7593/ (дата обращения: 10.10.2013).

#### **5. Роль руководителя контрольной работы**

Проверку завершенной контрольной работы осуществляет, как правило, преподаватель, который читал лекции по данной дисциплине. Он также оказывает помощь при подготовке к собеседованию.

При проверке работы преподаватель на полях делает замечанияи рекомендации.

В конце контрольной работы ставится оценка: «Допускается к собеседованию» или «Не допускается к собеседованию». В последнем случае проверяющий рекомендует студенту дополнить работу либо написать новую, если работа выполнена неудовлетворительно.

В соответствии с введенной бально-рейтинговой системой преподаватель проставляет также на титульном листе работы баллы за своевременную сдачу работы (до 5 баллов) и баллы за содержание работы (до 10 баллов).

#### **6. Собеседование по контрольной работе**

На собеседовании студент должен:

- свободно ориентироваться в своей контрольной работе;
- объяснить актуальность выбранной темы и цель работы;
- ответить на все замечания преподавателя на полях;
- уметь отвечать на вопросы преподавателя по теме работы.

#### **7. Выбор темы контрольной работы**

Работа начинается с выбора темы. Номер темы контрольной работы соответствует последней цифре номера зачетной книжки.

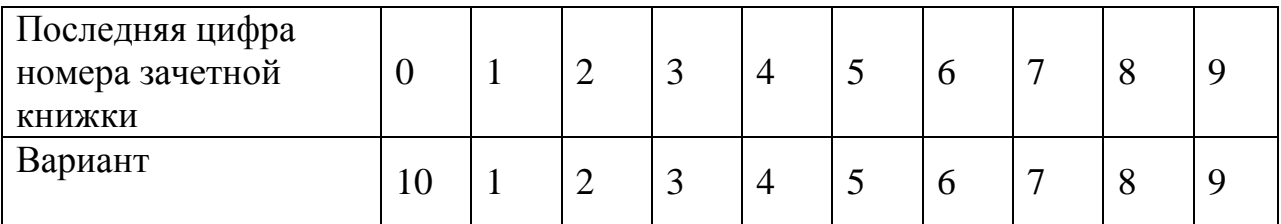

Студент может предложить и свою тему в варианте и согласовать ее с преподавателем.

#### **8. Темы контрольных работ**

### **Вариант № 1**

1. Методы исследования процессов управления и затрат рабочего времени современного руководителя.

2. Система тестов в сфере персонального менеджмента.

#### **Вариант № 2**

1. Анализ практики проведения деловых совещаний и практические рекомендации.

2. Разработка должностных требований к секретарю руководителя.

### **Вариант № 3**

1. Записная книжка в работе менеджера.

2. Методы рационализации личного труда менеджера.

### **Вариант № 4**

1. Анализ подготовки руководителей к публичным выступлениям.

2. Рекомендации по подготовке и проведению деловых переговоров.

### **Вариант № 5**

1.Правила этикета в работе руководителя и секретаря.

2.Разработка практических рекомендаций по самоорганизации здоровья менеджера.

### **Вариант № 6**

1.Самоанализ уровня организации личного труда менеджера.

2.Оценка эффективности организации управленческого труда на предприятии.

### **Вариант №7**

1.Методы формирования собственного имиджа менеджера.

2.Организация и проведение презентаций.

#### **Вариант №8**

1.Разработка практических рекомендаций по самоорганизации здоровья менеджера.

2.Эмоционально-волевой потенциал и гигиена умственного труда руководителя.

# **Вариант №9**

1.Технология текущего, среднесрочного и перспективного планирования деятельности руководителя.

2.Подготовка к служебной командировке.

# **Вариант №10**

1.Анализ факторов, влияющих на самоуправление менеджером своей личной карьерой.

2.Информационное обеспечение деятельности менеджера

# **9. Литература**

#### **Законодательные и нормативные акты**

- 1. Конституция Российской Федерации
- 2. Гражданский кодекс РФ

# **Основная литература**

1. Персональный менеджмент: Учебник / С.Д.Резник, В.В.Бондаренко, Ф.Е.Удалов; Под общ. ред. С.Д.Резника - 4-e изд., перераб. и доп. - М.: НИЦ ИНФРА-М, 2014.

2. Менеджмент: Учебно-практическое пособие / А.В. Игнатьева, М.М. Максимцов, И.В. Вдовина, Е.В. Доценко. - М.: Вузовский учебник: ИНФРА-М, 2012.

3. Персональный менеджмент: Практикум / С.Д. Резник, В.В. Бондаренко; Под общ. ред. С.Д. Резника. - 3-e изд., доп. и перераб. - М.: ИНФРА-М, 2011.

### **Дополнительная литература**

4. Архангельский Г. Тайм-драйв. Как успевать жить и работать. — М.: Манн, Иванов и Фербер, 2010.

5. Лазарев, Д. Корпоративная презентация: Как продать идею за 10 слайдов [Электронный ресурс] / Дмитрий Лазарев. - М.: Альпина Паблишер,  $2014. - 304$  c.

6. Козлов В.Н. Системный анализ, оптимизация и принятие решений. — М.: Проспект, 2010.

7. Персональный менеджмент: Учебник / С.Д. Резник, В.В. Бондаренко, Ф.Е. Удалов; Под общ. ред. С.Д. Резника. - 4-e изд., перераб. и доп. - М.: НИЦ Инфра-М, 2012.

8. Резник С.Д. Организационное поведение. — М.: ИНФРА-М, 2011.

9. Резник С.Д., Бондаренко В.В. Персональный менеджмент. Тесты и конкретные ситуации. — М.: ИНФРА-М, 2011.

10. Резник С.Д. Студент вуза. Технологии обучения и профессиональной карьеры. — М.: ИНФРА-М, 2011.

11. Основы личной конкурентоспособности менеджера: Учебное пособие / С.Д. Резник, А.А. Сочилова; Под ред. С.Д. Резника. - М.: НИЦ ИНФРА-М, 2014. - 224 с

12. Менеджмент. В 3-х кн. Кн. 3. Управление семьей, домашним хозяйством, персональный менеджмент: Избранные статьи / С.Д. Резник. - М.: НИЦ ИНФРА-М, 2013.

#### **Периодические издания**

Российский журнал менеджмента. Финансовый менеджмент. Менеджмент в России и за рубежом Harvard Business Review [www.garant.ru](http://www.garant.ru/) [www.consultant.ru](http://www.consultant.ru/)